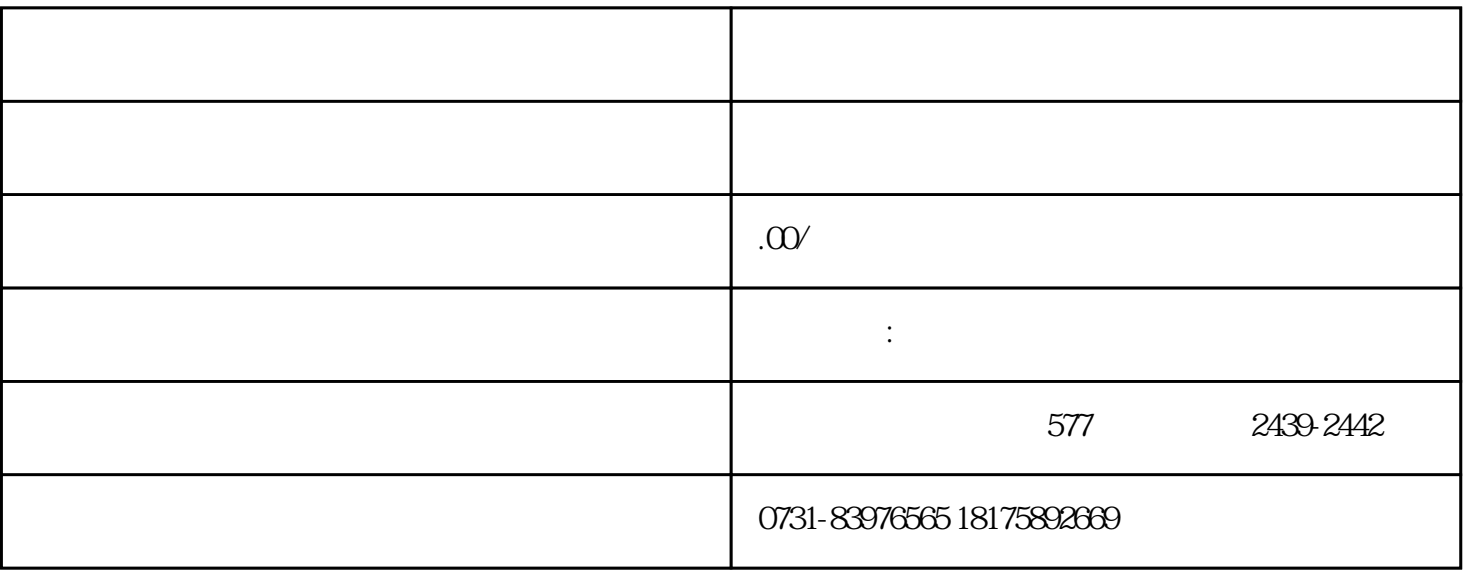

 $4\,$ 

 $\gamma$